### **Construcción de un entorno de enseñanza para la preparación en conocimientos marineros basados en tecnologías web**

### **Gloria Niz**<sup>1</sup> **y Sonia I. Mariño**1,2

<sup>1</sup> Facultad de Ciencias Exactas y Naturales y Agrimensura - Universidad Nacional del Nordeste. 9 de Julio 1449. 3400. Corrientes 2 Facultad de Humanidades. - Universidad Nacional del Nordeste. Av. Las Heras 727 – 3500 - Resistencia. E-mail: [msonia@exa.unne.edu.ar,](mailto:msonia@exa.unne.edu.ar) [glorianiz@argentina.com](mailto:glorianiz@argentina.com)

#### **Resumen**

Los entornos de enseñanza–aprendizaje basados en sitios web, constituyen una de las herramientas de las tecnologías de la información y la comunicación. Pueden considerarse como sistemas que engloban un ambiente donde actúan profesores y alumnos como entes activos y pasivos, respectivamente, o ambas entidades activas.

En este trabajo se describe el diseño y desarrollo de un entorno virtual que centraliza la información necesaria para realizar el curso de ingreso al cuerpo profesional de la Prefectura Naval Argentina. Esta propuesta, aún no implementada, podría resultar interesante debido a que permitirá que el curso sea seguido por las personas que por diversas razones no puedan abandonar su lugar de residencia y requieran de los conocimientos ante mencionados para realizar una preparación exitosa de ingreso. Se describen los subsistemas que integran el entorno y las opciones incorporadas en ellos.

**Palabras clave:** entorno virtual de enseñanza-aprendizaje, conocimientos en la web, bases de datos.

**Area:** Informática educativa

## **Introducción**

La visión de futuro en los procesos tecnológicos se establece en función de los recursos y del talento humano; así como en la posibilidad de acceder a redes mundiales de información que fortalecen los convenios de cooperación e intercambios científicos, tecnológicos y culturales con instituciones y naciones del mundo. Es así como se logra el fortalecimiento de la globalización e internacionalización del ejercicio académico y de extensión. En este sentido las tecnologías de la información y la comunicación (TICs) brindan a las instituciones el apoyo necesario para el desarrollo de todos sus procesos. Las TICs permiten repensar un nuevo modelo "electrónico y virtual" abarcando el cubrimiento regional, nacional y mundial.

Para satisfacer las crecientes necesidades de educación en la actual sociedad de la información surge la Educación Virtual, basada en el concepto de Educación a Distancia [14]. Esta brinda medios complementarios para lograr que los alumnos estén en constante interacción con los conceptos a estudiar, proporciona a los estudiantes la oportunidad de asistir a clases aún cuando no se encuentren en el salón. Ofrece a la escuela, la comunidad o el negocio un medio para extender sus recursos didácticos más allá de los confines de un área geográfica limitada y permitir a los estudiantes interactuar en tiempo real con el instructor y sus pares. Constituye una alternativa para crear un ambiente didáctico equitativo, ofreciendo enseñanza y entrenamiento, apoyada por material multimedia expuesto en múltiples formatos: audio, video, imágenes de alta resolución, acceso bibliotecas electrónicas desde sitios remotos y, eventualmente, acceder a herramientas y laboratorios [15].

En todo acto educativo se encuentran dos términos principales, el educando que recibe la educación y el educador que la imparte. Estos términos no pueden faltar en el acto pedagógico ni siquiera en la autoeducación, donde el mismo individuo se desdobla en educando y en educador de sí mismo. [9]

La educabilidad es la disposición individual y capacidad activa que posee el hombre para recibir influencias. La educabilidad del hombre tiene limitaciones [4]. Estos límites se encuentran en la naturaleza del educando. El educando es un ser social, que pertenece a una comunidad nacional, a una comunidad regional, a una familia, etc. Está influido por una serie de fuerzas que le imprimen un sello [10]. Por esto, el grado de especialización que se logra dependerá de la cultura. El ser humano está capacitado para llevar a cabo el aprendizaje, pero el logro de los mismos dependerá de las posibilidades que presente el medio cultural, que permita una existencia técnico-social, que ofrezca diversas herramientas amplificadoras de las capacidades sensoriales porque el aprendizaje es una conexión mecánica entre estímulo y respuesta.

Los entornos virtuales de enseñanza-aprendizaje, pueden considerarse desde el punto de vista de la ingeniería como sistemas que engloban un ambiente donde actúan profesores y alumnos como entes activos y pasivos, respectivamente, o ambas entidades activas.

En este trabajo se describe el diseño y desarrollo de un entorno virtual de enseñanza – aprendizaje que centraliza la información necesaria para realizar el curso de ingreso al cuerpo profesional de la Prefectura Naval Argentina. Esta implementación permitirá enlazar interactivamente estudiantes, instructores y contenido didáctico separados por distancia y tiempo.

## **Metodología**

El diseño, desarrollo e implementación del entorno virtual de enseñanza-aprendizaje comprende una diversidad de tareas. Se consideraron las etapas sugeridas por la metodología para la construcción de prototipos [11], la ingeniería de software [11], la metodología de aplicaciones multimediales ([3], [5] y [7]) y los aspectos tratados en el desarrollo de cursos a distancia [13]. A continuación, se describen los aspectos tratados:

1. *Delimitación del problema*: La primera tarea consistió es definir claramente el problema abordado en el material, tanto desde el punto de vista de las necesidades, como de la información a desarrollar, los destinatarios y su contexto.

2. *Especificación de objetivos*: En función del problema definido se estableció con precisión qué se propone lograr con el entorno virtual de enseñanza-aprendizaje.

3. *Evaluación y selección de medios*: Íntimamente relacionado con el proceso de especificación de los objetivos, está la selección de los medios más adecuados para lograr un proyecto. Los criterios que rigieron en esta selección tienen que ver con la naturaleza de objetivos y de los contenidos.

4. *Contenidos* La complejidad del proceso de elaboración de los materiales dependen de la calidad pedagógica y académica deseada para el producto final, de la variedad, el alcance y la complejidad en la integración de los medios empleados [13].

4.1. *Elaboración de contenidos*: Se realizó un relevamiento de información. Se seleccionaron los contenidos y se recopiló información específica.

4.2. *Preproducción del material*: En esta instancia, se definió la estructura definitiva del material, atendiendo a las características propias del medio utilizado más adecuado para presentar los contenidos y las actividades.

4.3. Supervisión: Se produjo una nueva revisión del entorno virtual. El objetivo fundamental de este paso permitió comprobar la inexistencia de distorsiones en los contenidos. También se controló que la didáctica sea adecuada para el destinatario.

5. *Desarrollo del entorno educativo virtual*. Esta etapa contempló el desarrollo del subsistema de administración y del subsistema de contenidos, este último destinado a la adquisición de los conocimientos.

5.1. *Diseño de la base de datos*. Para diseñar la estructura de la base de datos se siguieron los pasos que se detallan: i) Determinación de la finalidad de la base de datos. ii) Especificación de los campos requeridos. iii) Identificación de los campos con valores exclusivos. iv) Definición de relaciones.

5.2. *Diseño y desarrollo de autoevaluaciones*. Se diseñaron autoevaluaciones destinadas a verificar los conocimientos aprendidos.

5.3. *Desarrollo de subsistemas*. i) Sistema de administración de la Base de Datos: Se desarrolló el módulo de administración compuesto por las correspondientes altas, bajas, consultas y modificaciones. ii) Creación del espacio de comunicación entre alumnos. El mismo fue diseñado en formato de consulta-respuesta.

6. *Control de calidad*: Esta etapa consistió en verificar el entorno, antes de ser recibido por el destinatario. Consiste en una revisión crítica basada en parámetros preestablecidos, y trabajando con un grupo de usuarios que validan el mismo.

### **Herramientas**

La tecnología educativa brinda adelantos para el tratamiento del problema del proceso de enseñanza– aprendizaje y conlleva a una concepción tecnológica de este proceso como una nueva forma de interactuar y acceder a información con características multimediales atractivas para captar la atención del educando. En esta sección se mencionan las tecnologías informáticas empleadas en el desarrollo del entorno de aprendizaje.

**Servidor IIS:** Para ejecutar las páginas ASP, se requiere de un servidor que procese los datos. En sistemas operativos de Microsoft se emplea generalmente Internet Information Server.

**Páginas ASP (Active Server Pages)**: ASP es una tecnología desarrollada por Microsoft para crear páginas web de contenido dinámico apoyándose en scripts ejecutados en el servidor ([1], [16] y [8]).

**SQL:** Los scripts ASP deben establecer un diálogo con la base de datos. Este diálogo se lleva a cabo mediante SQL (Structured Query Language), lenguaje común a las bases de datos [6]. **FLASH:** Probablemente, uno de los avances más importantes en materia de diseño en el web ha sido la aparición de esta tecnología desarrollada por Macromedi[a.](http://www.macromedia.com/) Revolucionó el diseño Web, abre una excelente perspectiva en animación e interacción [6].

### **Resultados**

La Telemática, fusión creativa de las tecnologías informáticas con las comunicaciones, integran técnicas con conocimientos científicos, valores culturales y nuevas formas de organización social. La aplicación de las tecnologías trascienda el uso de un conjunto de principios dados y brinda la oportunidad de adquirir nuevos conocimientos, habilidades y destrezas, y desarrollar la imaginación para mejorar la calidad de vida del entorno particular. Asimismo, apoya, promociona y facilita los progresos de conocimientos a partir del fortalecimiento de la cultura teleinformática y de los sistemas en general [14]. Su razón de ser está en términos de contribución a la globalización de la educación en sus dimensiones científica, cultural y tecnológica haciendo uso de los canales y sistemas de información y comunicación local, nacional e internacional.

Se desarrolló un entorno virtual que centraliza la información relacionada con los conocimientos marineros. El ambiente une interactivamente usuarios y contenidos separados por distancia y tiempo. Los entornos basados en las TICs se caracterizan que el conocimiento se desplaza mediante señales electrónicas al lugar más cómodo de la vivienda o lugar de estudio del usuario. [14]

La interfaz de inicio está dividida en cuatro partes. Una de ellas es la sección central, la cual cambia automáticamente como consecuencia de la selección de las opciones establecidas tanto en la sección superior como en la inferior, las cuales se mantienen estáticas durante la navegación.

Las interfaces disponibles en el subsistema de información se adecúan a los perfiles de usuario definidos: administrador, personal docente, personal no docente, público en general [12]. De acuerdo a lo antes expuesto, La sección ubicada en el sector izquierdo de la interfaz (Fig. 2), está dirigida a usuarios registrados en el sistema. El acceso a esa información se controla mediante la especificación de un nombre de usuario y una contraseña. La aplicación web se conecta a una base de datos y despliega información de los alumnos registrados.

El entorno virtual cuenta con una sección que presenta las opciones destinadas al administrador, previa verificación de una clave de acceso. Este conjunto de opciones permite mantener actualizada la información almacenada en la base de datos.

En la figura 3 se ilustra la opción mediante la cual se pueden localizar *datos de un alumno*. Existen dos formas de visualizar la lista de alumnos. Una de ellas es seleccionando la opción del menú *Consulta de notas*, que permanece invariable en la parte inferior de la página. La otra alternativa es mediante la opción *Consultar notas*, del conjunto de opciones destinadas al administrador. Ambas formas presentan una lista detallando el número de documento, nombre, apellido y las calificaciones obtenidas en las sucesivas evaluaciones.

En el menú invariable superior se disponen de las siguientes opciones: Presentación, Contenidos, Mapa, Ayuda y Bibliografía. Estas se activan cuando el cursor se posiciona sobre ellas. La opción *Presentación*, brinda una introducción al concepto de educación a distancia. Los contenidos de aprendizaje, ordenados por unidades con sus correspondientes capítulos y en secciones, permiten un fácil acceso por medio de una interfaz desde la cual los usuarios pueden acceder a una descripción de los temas (Fig. 4).

| Buenas Tardes, son las            |  |                           |                       | <b>PRESENTACIÓN</b>                                                                                                    |  |  |  |
|-----------------------------------|--|---------------------------|-----------------------|----------------------------------------------------------------------------------------------------|--|--|--|
| 05:47:48 p.m.                     |  |                           | $\tilde{\mathcal{O}}$ |                                                                                                    |  |  |  |
| Administrador<br>Ingrese sui dave |  | académics y de extensión. |                       | La visión de futuro en procesos tecnológicos se fija en función de los<br>· recursos tecnológicos y del talento humanos así como en la posibilidad<br>da accedar a redas mundiales de información que permitan fortalacar<br>los convenios de cooperación e intercambios dentificos, tecnológicos y<br>culturales con instituciones y naciones del mundo; esto es el<br>fortalecimiento de la globalización e internacionalización del ajercicio. |  |  |  |
|                                   |  |                           |                       | En esta prospectiva la teleinformatica posibilità a las instituciones apoyo-                                                                                                    |  |  |  |

Figura 1. Interfaz inicial.

| <b>OPCIONES</b>                        |   |    |   |                           |          | <b>PRESENTACIÓN</b>                                                                                                    |                                                                        |  |  |  |
|----------------------------------------|---|----|---|---------------------------|----------|----------------------------------------------------------------------------------------------------|------------------------------------------------------------------------|--|--|--|
| Agregar dates de un este<br>alurmon    |   | 34 | M |                           | Mi de Mi |                                                                                                    | đ5                                                                     |  |  |  |
| Actualizar datos de un                 |   |    |   |                           |          | recursos temológicos y del talento humano, así como en la posibilidad<br>de acceder a redes mundiales de información que permitan fortalecer | los convenios de cooperación e intercambios dentificos, tecnológicos y |  |  |  |
| alumno<br>Borrar datos de un<br>alumno | ŏ |    |   | académico y de extensión. |          | culturales con instituciones y naciones del mundo; esto es, el<br>fortalecimiento de la globalización e internacionalización del ejercicio   |                                                                        |  |  |  |

Figura 2. Opciones de administración definidas para los usuarios identificados por el sistema.

La potencialidad de las TICs en la educación es incuestionable, brinda recursos como: el correo electrónico, la transferencia de archivos, la búsqueda de información y fuentes bibliográficas. El menú invariable inferior, ofrece acceso a opciones como: Programa, Planificación, Tema, Autoevaluación Consultas de notas y Foro.

| <b>OPCIONES</b>               |    | Ø. | $\sqrt{2} \mu$ | Y)             | ĕ.            | W.                            | 39 | ŏ                                     | 39 | ŵ  | 39 | Ŵ  |          |
|-------------------------------|----|----|----------------|----------------|---------------|-------------------------------|----|---------------------------------------|----|----|----|----|----------|
| Agregar dates de un<br>alumno |    | ö  | 흢              | 8G)            | 3             |                               |    | Madificación de Usuarios              |    | ¥  | S  | 34 | š        |
| Actualizar datos de un        |    |    | 폰              | 39             | $\sqrt[3]{5}$ | $\mathcal{C}_{\mathcal{F}}$ . | 39 | 43                                    | æ  | Y. | 36 | 15 | à.       |
| alumno                        | 39 | 39 |                |                |               |                               |    | Ingrese el DNI del Alumno a modificar | X. | 36 | 35 | ð  | è,       |
| Borrar datos de un<br>alumno  | w  | 3  |                | Coloque el DN1 |               |                               |    | 89                                    | 14 | 39 | 36 | 19 | ð        |
| <b>Consultar notas</b>        |    | 36 | ð              | Buscar         |               | Carceler                      |    | 8                                     | ð. | 3  | 3  | 3  | ¥<br>u.e |

Figura 3. Interfaz de búsqueda de datos.

|                         |     |                                        |  |                                                                                                    |  | 8 W      |                                                                       |  |
|-------------------------|-----|----------------------------------------|--|----------------------------------------------------------------------------------------------------|--|----------|-----------------------------------------------------------------------|--|
| Buenas Tardes, son las: |     | 8 G                                    |  | <b>CONTENIDOS</b>                                                                                                    |  |          |                                                                       |  |
| 05:47:48 p.m.           |     |                                        |  | *******                                                                                                    |  | 30 30 30 |                                                                       |  |
| Administrador           | \$  |                                        |  | Este sitio tiende a brindar la posibilidad a los interesados en<br>tonocimientos marinaros de conocar nuevas tecnicas destinadas a<br>contribuir con el método de educación a distancia con el objeto de       |  |          |                                                                       |  |
| Ingrese sui dave        | ŏ   | sustituir a los mátodos tradicionales. |  | En los contenidos se induyen temas relacionados con el transporte por                                                                                                    |  |          |                                                                       |  |
|                         | JS. |                                        |  | agua la comercialización naviera, los buques, operaciones de pesca.<br>Los usuarios podrán encontrar cocimientos acerca del gobierno y<br>maniobra de buques, la segundad portuaria, las marcandas peligrosas, |  |          |                                                                       |  |
|                         |     |                                        |  |                                                                                                    |  |          | las comunicaciones, la seguridad de la vida humana y de la navegación |  |

Figura 4. Interfaz de presentación de contenidos.

La opción *Programa* brinda acceso a un detalle de los capítulos con temas y subtemas tratados en este entorno de enseñanza-aprendizaje. La opción *Planificación*, posibilita el acceso a la información referente al régimen de cursado y evaluaciones previstas. Desde la opción *Temas*, se conoce en detalle los capítulos con hipervínculos hacia los temas y subtemas.

El material didáctico es accesible en múltiples formatos, como documentos de Microsoft Word o en formato pdf. Se incorporan autoevaluaciones en-línea. Estas actividades contemplan bloques, manteniendo el hilo conductor que une a los subtemas de un tema. Una lista facilita el acceso del alumno a las mismas, quien podrá evaluar los conocimientos adquiridos en los temas previamente tratados.

Como herramienta de comunicación asincrónica, además del correo electrónico se implementó un *Foro*. El alumno podrá escribir su inquietud accediendo a la opción *Envía tu pregunta al foro* (Fig.5), donde deberá especificar la dirección de correo, previa escritura del mensaje. La respuesta a una pregunta se realizará mediante la elección del mensaje a contestar.

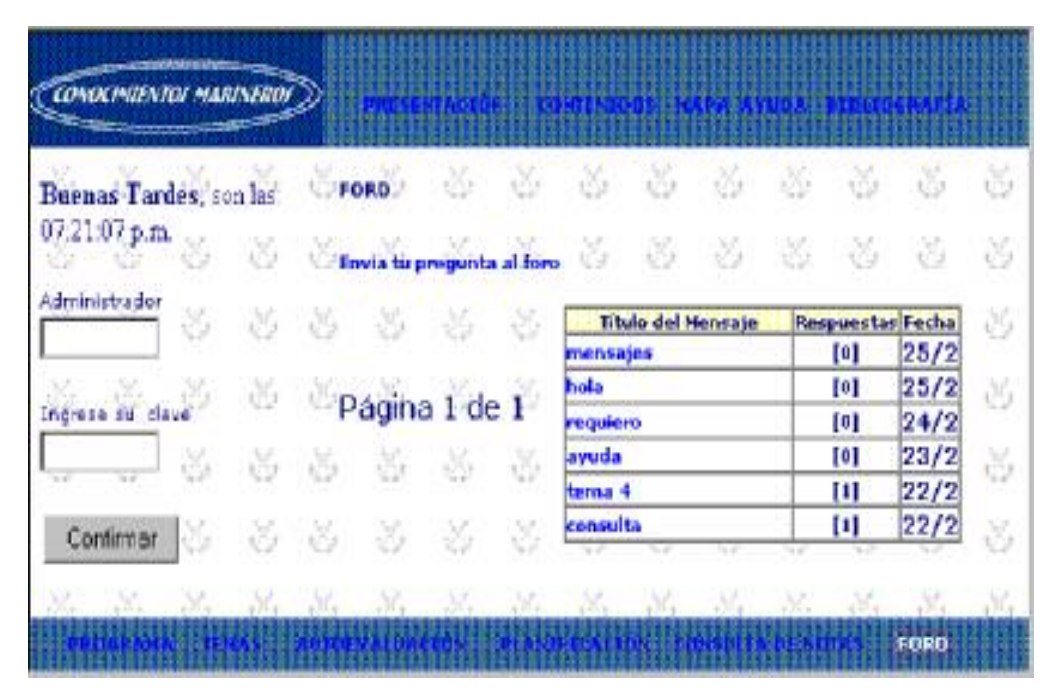

Figura 5. Interfaz diseñada para implementar el foro.

# **Conclusiones**

Este proyecto sugiere la profundización en la búsqueda de medios para seguir la vía del avance tecnológico en cuanto a educación a distancia. Las nuevas tecnologías representan una apertura a un nuevo mundo para la educación entendida como aventura epistemológica. Porque la tecnología en vez de transformar al ser humano en autómatas, abre la posibilidad de un nuevo mundo de relaciones en el cual desarrollar y recrear facultades imaginativas, racionales y humanas.

*Conocimientos marineros* es un software destinado a favorecer el desarrollo educativo de los interesados en ingresar a la Prefectura Naval Argentina. El entorno virtual de enseñanza-aprendizaje propuesto incorpora las más adecuadas tecnologías, siendo su misión brindar un verdadero apoyo a los usuarios del sistema con fácil acceso a la información, y respondiendo a solicitudes especificas de temas imprescindibles para lograr un exitoso ingreso.

Las características del software propuesto permitirán a los potenciales interesados en ingresar al cuerpo profesional de la Prefectura Naval Argentina, adquirir conocimientos sin restricciones geográficas y temporales. Parafraseando a Hernández Ruiz [10] "La educación es un proceso que se realiza durante toda la vida del hombre y nunca se interrumpe".

### **Referencias**

- [1] Anónimo. Javascript. Métodos avanzados. En:<http://www.webteacher.org/Espanol/>
- [2] Anónimo. Javascript. En: http://html.programacion.net/js/
- [3] Bustos Martin, I. de. 1996. Guía Práctica para usuarios de Multimedia. Ed. Anaya Multimedia.
- [4] Cassani, E. 1997. Filosofía de la Educación Universidad Nacional del Litoral Paraná.
- [5] CCPM. Centro de Computación Profesional de México. 2001. Multimedia Aplicada. Mc. Graw Hill.
- [6] Desarrollo web. [www.desarrolloweb.com.](http://www.desarrolloweb.com/)
- [7] Ferrante, A. 2000. Materiales multimedia: uso, ventajas, desventajas. Módulo 4: Multimedia y Virtualidad. Educaonline.com.
- [8] González Moreno, O. 2001. VBScript y programación ASP. Anaya Multimedia.
- [9] Hernán, N. 1998. Teoría de la educación Ed. Lozada Bs. As.
- [10] Hernández Ruiz, A. 1996. La ciencia de la educación, Ed. El Ateneo Bs. As.
- [11] Kendall, K. E. & Kendall, J. E. 1991. Análisis y diseño de sistemas. Editorial Prentice Hall Hispanoamericana, S.A.
- [12] Mariño, S. I. y Godoy, M. V. 2003. Sistemas de gestión de información universitarios basados en arquitectura web. CACIC. 2003.
- [13] Mena, M. 1996. La Educación a Distancia en el Sector Público.
- [14] Universidad Católica de Manizales. En: http:/[/www.ucatolicamz.edu.co](http://www.ucatolicamz.edu.co/)
- [15] Universidad Autónoma de Bucaramanga. En: http://ww[w.unab.edu.co/](http://www.unab.edu.co/)softwareeducativo
- [16] Webestilo. [www.webstilo.com](http://www.webstilo.com/)